# **Calling REXX from Cobol, C, and PLI - Examples**

These examples demonstrate how to call a REXX procedure from one of the higher level languages Cobol, C, and PLI. REXX offers two routines to call a REXX program from a non-REXX program:

- ARXJCL: easier to use, but fewer functionality
- ARXEXEC: more difficult to use, but offers more flexibility

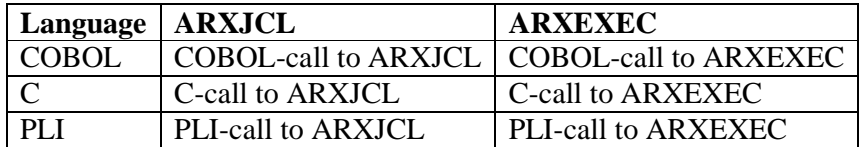

### *Calling ARXJCL from COBOL*

```
* $$ JOB JNM=MINICOBC,DISP=D,CLASS=A,NTFY=YES
* $$ LST DISP=D,CLASS=Q,PRI=3
// JOB MINICOBC COMPILE PROGRAM MINICOB
// EXEC LIBR
  ACC S=PRIMARY.USCH
  CAT HELLO.PROC R=Y
/* simple rexx exec */
Arg n
If n='' Then n=1
Do i=1 to n
  fc = Assgn('STDOUT','SYSLST')
  Say 'hello'
  fc = Assgn('STDOUT','SYSLOG')
  Say 'hello'
End
Return 99
/ +/*
// LIBDEF *,SEARCH=(PRIMARY.USCH,PRD2.SCEEBASE,PRD2.PROD)
// LIBDEF PHASE,CATALOG=PRIMARY.USCH
// OPTION ERRS,SXREF,SYM,NODECK,CATAL
   PHASE USCHI,*
/. ENDCAT
// EXEC IGYCRCTL,SIZE=IGYCRCTL
CBL NOADV, NODYN, NONAME, NONUMBER, QUOTE, SEQ, XREF, VBREF, DUMP, LIST
      TITLE "USCHI COBOL TEST PROGRAM ".
      Identification Division.
 Program-id. USCHI.
IA0040 Author. Ursula Braun-Krahl.
 *Language. IBM COBOL for VSE/ESA Version 1 Release 1.
 *** **
      *** Invoke REXX procedure HELLO with parameter 3 using ARXJCL **
 *** **
      *** Expected display messages: **
          *** "PROGRAM USCHI - BEGINNING" **
     *** FROGRAM USCHI - NORMAL END"
 *** **
      *****************************************************************
```

```
 Environment division.
IA0970 Configuration section.
         Special-names.
       Input-output section.
         File-control.
           Select PRINT-FILE
               assign to SYS014-S-UPDPRNT
               file status is UPDPRINT-FILE-STATUS.
       Data division.
       File section.
IA1570 FD PRINT-FILE
           recording mode F
           block 0 records
           record 121 characters
           label record standard.
IA1620 01 print-record pic x(121).
       Working-storage section.
        01 Working-storage-for-USCHI pic x.
        77 PGM-NAME pic X(8).
         01 ARGUMENT.
           03 ARG-SIZE pic 9(2) comp.
           03 ARG-CHAR pic x(8).
         77 UPDPRINT-file-status pic xx.
       /****************************************************************
                       D O M A I N L O G I C
       *****************************************************************
       procedure division.
         000-do-main-logic.
          display "PROGRAM USCHI - Beginning".
           display RETURN-CODE.
           move "ARXJCL " to PGM-NAME.
           move "HELLO 3" to ARG-CHAR.
           move 8 to arg-size.
           CALL PGM-NAME USING ARGUMENT.
           CANCEL PGM-NAME.
           display RETURN-CODE.
          display "PROGRAM USCHI - Normal end".
           stop run.
IA9990 end program USCHI.
/*
// EXEC LNKEDT,SIZE=256K
// IF SMRC > = 4 THEN// GOTO JOBEND
* run the program
// OPTION DUMP
// EXEC USCHI
/. JOBEND
/&
* $$ EOJ
```
### *Calling ARXEXEC from COBOL*

```
* $$ JOB JNM=MINICOBC,DISP=D,CLASS=A,NTFY=YES
* $$ LST DISP=D,CLASS=Q,PRI=3
// JOB MINICOBC COMPILE PROGRAM MINICOB
// EXEC LIBR
  ACC S=PRIMARY.USCH
  CAT HELLO.PROC R=Y
/* simple rexx exec */
Arg n
If n='' Then n=1
Do i=1 to n
  fc = Assgn('STDOUT','SYSLST')
  Say 'hello'
  fc = Assgn('STDOUT','SYSLOG')
  Say 'hello'
End
Return date('W')
/ +/*
// LIBDEF *,SEARCH=(PRIMARY.USCH,PRD2.SCEEBASE,PRD2.PROD)
// LIBDEF PHASE,CATALOG=PRIMARY.USCH
// OPTION ERRS,SXREF,SYM,NODECK,CATAL
   PHASE USCHI,*
/. ENDCAT
// EXEC IGYCRCTL,SIZE=IGYCRCTL
CBL NOADV, NODYN, NONAME, NONUMBER, OUOTE, SEO, XREF, VBREF, DUMP, LIST
CBL TRUNC(OPT)
       TITLE "USCHI COBOL TEST PROGRAM ".
       Identification Division.
       Program-id. USCHI.
IA0040 Author. Ursula Braun-Krahl.
 *Language. IBM COBOL for VSE/ESA Version 1 Release 1.
 *** **
     *** Invoke REXX procedure HELLO with parameter 3 using ARXEXEC**<br>***
 *** **
      *** Expected display messages: **
      *** "PROGRAM USCHI - BEGINNING" **
      *** "PROGRAM USCHI - NORMAL END" **
 *** **
 *****************************************************************
       Environment division.
IA0970 Configuration section.
        Special-names.
       Input-output section.
        File-control.
          Select PRINT-FILE
             assign to SYS014-S-UPDPRNT
             file status is UPDPRINT-FILE-STATUS.
       Data division.
      File section.
IA1570 FD PRINT-FILE
          recording mode F
          block 0 records
         record 121 characters
          label record standard.
IA1620 01 print-record pic x(121).
       Working-storage section.
```
#### Calling REXX from Cobol, C, and PLI - Examples

```
01 Working-storage-for-USCHI pic x.
      77 PGM-NAME pic X(8).
       01 EXECBLK.
03 EXECBLK-ACRYN pic X(8).
03 EXECBLK-LENGTH pic S9(8) binary.
03 EXECBLK-reserved pic S9(8) binary.
03 EXECBLK-MEMBER pic X(8).
03 EXECBLK-DDNAME pic X(8).
03 EXECBLK-SUBCOM pic X(8).
03 EXECBLK-DSNPTR POINTER.
03 EXECBLK-DSNLEN pic 9(4) comp.
       01 EVALBLK.
03 EVALBLK-EVPAD1 pic S9(8) binary.
03 EVALBLK-EVSIZE pic S9(8) binary.
03 EVALBLK-EVLEN pic S9(8) binary.
03 EVALBLK-EVPAD2 pic S9(8) binary.
03 EVALBLK-EVDATA pic x(256).
77 flags pic S9(8) binary.
 77 REXX-return-code pic S9(8) binary.
 77 dummy-zero pic S9(8) binary.
       01 ARGUMENT.
        02 ARGUMENT-1 OCCURS 1 TIMES.
05 ARGSTRING-PTR POINTER.
05 ARGSTRING-LENGTH pic S9(8) binary.
02 ARGSTRING-LAST1 pic S9(8) binary.
 02 ARGSTRING-LAST2 pic S9(8) binary.
77 arg1 pic x(1).
77 execblk-ptr POINTER.
77 argtable-ptr POINTER.
77 evalblk-ptr POINTER.
       77 UPDPRINT-file-status pic xx.
     /****************************************************************
                 D O MAIN LOGIC **
     *****************************************************************
     procedure division.
       000-do-main-logic.
       display "PROGRAM USCHI - Beginning".
        move "3" to arg1.
        call "GET-ARG1-PTR" using arg1 ARGSTRING-PTR(1).
        move 1 to ARGSTRING-LENGTH(1).
        move -1 to ARGSTRING-LAST1.
        move -1 to ARGSTRING-LAST2.
        call "GET-ARGUMENT-PTR" using argument argtable-ptr.
        move "ARXEXECB" to EXECBLK-ACRYN.
        move 48 to EXECBLK-LENGTH.
        move 0 to EXECBLK-reserved.
        move "HELLO " to EXECBLK-MEMBER.
move " " to EXECBLK-DDNAME.
move " " to EXECBLK-SUBCOM.
        set EXECBLK-DSNPTR to NULL.
        move 0 to EXECBLK-DSNLEN.
        call "GET-EXECBLK-PTR" using EXECBLK execblk-ptr.
        move 0 to EVALBLK-EVPAD1.
        move 34 to EVALBLK-EVSIZE.
        move 0 to EVALBLK-EVLEN.
        move 0 to EVALBLK-EVPAD2.
```

```
 call "GET-EVALBLK-PTR" using EVALBLK evalblk-ptr.
          move 0 to dummy-zero.
          move 536870912 to flags.
          move 0 to REXX-return-code.
          move "ARXEXEC " to PGM-NAME.
          CALL PGM-NAME USING execblk-ptr
                             argtable-ptr
                             flags
                             dummy-zero
                             dummy-zero
                             evalblk-ptr
                             dummy-zero
                             dummy-zero
                             dummy-zero
                             REXX-return-code.
          CANCEL PGM-NAME.
           display "REXX return code is: " REXX-return-code.
           display "REXX result is: " EVALBLK-EVDATA.
         display "PROGRAM USCHI - Normal end".
          stop run.
       Identification Division.
       Program-id. GET-ARG1-PTR.
       Environment division.
       Data division.
       Working-storage section.
       Linkage section.
       77 \text{ argl} pic x(1).
        77 arg-ptr POINTER.
       procedure division using arg1 arg-ptr.
          set arg-ptr to address of arg1.
          goback.
       end program GET-ARG1-PTR.
       Identification Division.
       Program-id. GET-ARGUMENT-PTR.
       Environment division.
       Data division.
       Working-storage section.
       Linkage section.
         01 ARGUMENT.
          02 ARGUMENT-1 OCCURS 1 TIMES.
05 ARGSTRING-PTR POINTER.
05 ARGSTRING-LENGTH pic S9(8) binary.
02 ARGSTRING-LAST1 pic S9(8) binary.
 02 ARGSTRING-LAST2 pic S9(8) binary.
        77 argtable-ptr POINTER.
       procedure division using ARGUMENT argtable-ptr.
           set argtable-ptr to address of ARGUMENT.
           goback.
       end program GET-ARGUMENT-PTR.
       Identification Division.
       Program-id. GET-EXECBLK-PTR.
       Environment division.
       Data division.
       Working-storage section.
       Linkage section.
         01 EXECBLK.
```

```
03 EXECBLK-ACRYN pic X(8).
03 EXECBLK-LENGTH pic 9(4) comp.
03 EXECBLK-reserved pic 9(4) comp.
03 EXECBLK-MEMBER pic X(8).
03 EXECBLK-DDNAME pic X(8).
03 EXECBLK-SUBCOM pic X(8).
03 EXECBLK-DSNPTR POINTER.
03 EXECBLK-DSNLEN pic 9(4) comp.
77 execblk-ptr POINTER.
      procedure division using EXECBLK execblk-ptr.
         set execblk-ptr to address of EXECBLK.
         goback.
      end program GET-EXECBLK-PTR.
      Identification Division.
      Program-id. GET-EVALBLK-PTR.
      Environment division.
      Data division.
      Working-storage section.
      Linkage section.
       01 EVALBLK.
03 EVALBLK-EVPAD1 pic 9(4) comp.
03 EVALBLK-EVSIZE pic 9(4) comp.
03 EVALBLK-EVLEN pic 9(4) comp.
03 EVALBLK-EVPAD2 pic 9(4) comp.
03 EVALBLK-EVDATA pic x(256).
77 evalblk-ptr POINTER.
      procedure division using EVALBLK evalblk-ptr.
         set evalblk-ptr to address of EVALBLK.
         goback.
      end program GET-EVALBLK-PTR.
IA9990 end program USCHI.
// EXEC LNKEDT,SIZE=256K
// IF $MRC >= 4 THEN
// GOTO JOBEND
* run the program
// OPTION DUMP
// EXEC USCHI
/. JOBEND
* $$ EOJ
```
/\*

/&

## *Calling ARXJCL from C*

```
* $$ JOB JNM=MINIC,CLASS=0,DISP=D
// JOB MINIC
// LIBDEF *,SEARCH=(PRIMARY.USCH,PRD2.DBASE,PRD2.SCEEBASE)
// EXEC LIBR
  ACC S=PRIMARY.USCH
  DELETE USCHI.PHASE
  CAT HELLO.PROC R=Y
/* simple rexx exec */
Arg n
If n='' Then n=1
Do i=1 to n
   fc = Assgn('STDOUT','SYSLST')
   Say 'hello'
  fc = Assgn('STDOUT','SYSLOG')
  Say 'hello'
End
Return 99
/ +/*
// LIBDEF *,SEARCH=(PRIMARY.USCH,PRD2.DBASE,PRD2.SCEEBASE)
// LIBDEF OBJ,SEARCH=(PRIMARY.USCH,PRD2.SCEEBASE)
// LIBDEF PHASE,SEARCH=(PRD2.SCEEBASE),CATALOG=PRIMARY.USCH
// OPTION LINK,CATAL,LIST,LISTX
// EXEC EDCCOMP,SIZE=EDCCOMP,PARM='SOURCE,XREF,NAME(USCHI)'
 /* invoke REXX procedure HELLO with parameter 3 using ARXIJCL */
#include 
#pragma map(InvREXX,"ARXIJCL ")
#pragma linkage(InvREXX,OS)
typedef struct ARXJCL_type
  {
  short int arg_length;
   char argument[9];
  } ARXJCL_type;
int InvREXX(ARXJCL_type* param_ptr); /* Function invokes REXX */
ARXJCL_type this_param;
ARXJCL_type* param_ptr;
int return_code;
main()
{ printf("start of USCHI\n");
   this_param.arg_length = 8;
 strcpy(this_param.argument, "HELLO 3");
  param_ptr = &this_param;
 return_code = InvREXX(paramptr); printf("REXX return code: %d\n", return_code);
  printf("end of USCHI\n");
}
/*
// EXEC LNKEDT
/*
// IF $MRC > 4 THEN
// GOTO JOBEND
// LIBDEF *,SEARCH=(PRIMARY.USCH,PRD2.DBASE,PRD2.SCEEBASE)
// EXEC USCHI
/. JOBEND
/&
* $$ EOJ
```
### *Calling ARXEXEC from C*

```
* $$ JOB JNM=MINIC,CLASS=0,DISP=D
// JOB MINIC
// LIBDEF *,SEARCH=(PRIMARY.USCH,PRD2.DBASE,PRD2.SCEEBASE)
// EXEC LIBR
  ACC S=PRIMARY.USCH
  DELETE USCHI.PHASE
  CATALOG HELLO.PROC R=Y
/* simple rexx exec */
trace o
Arg n
If n='' Then n=1
Do i=1 to n
  fc = Assgn('STDOUT','SYSLST')
   Say 'hello'
   fc = Assgn('STDOUT','SYSLOG')
   Say 'hello'
End
Return date('W')
/ +/*
// LIBDEF *,SEARCH=(PRIMARY.USCH,PRD2.DBASE,PRD2.SCEEBASE)
// LIBDEF OBJ,SEARCH=(PRIMARY.USCH,PRD2.SCEEBASE)
// LIBDEF PHASE,SEARCH=(PRD2.SCEEBASE),CATALOG=PRIMARY.USCH
// OPTION LINK,CATAL,LIST,LISTX
// EXEC EDCCOMP,SIZE=EDCCOMP,PARM='SOURCE,XREF,NAME(USCHI)'
 /* invoke REXX procedure HELLO with parameter 3 using ARXCEXEC */
#include 
#pragma map(InvREXX,"ARXCEXEC")
#pragma linkage(InvREXX,OS)
typedef struct EXECBLK_type
  {
   char EXECBLK_ACRYN[8];
   int EXECBLK_LENGTH;
   int EXECBLK_reserved;
   char EXECBLK_MEMBER[8];
   char EXECBLK_DDNAME[8];
   char EXECBLK_SUBCOM[8];
   void * EXECBLK_DSNPTR;
  int EXECBLK_DSNLEN;
  } EXECBLK_type;
typedef struct one_parameter_type
  {
  void * ARGSTRING_PTR;
  int ARGSTRING_LENGTH;
  } one_parameter_type;
typedef struct EVALBLK_type
  {
   int EVALBLK_EVPAD1;
   int EVALBLK_EVSIZE;
   int EVALBLK_EVLEN;
   int EVALBLK_EVPAD2;
  char EVALBLK EVDATA[256];
  } EVALBLK_type;
typedef struct ARXEXEC_type
 {
   EXECBLK_type ** execblk_ptr;
  one parameter type ** argtable ptr;
   int * flags_ptr;
   int * instblk_ptr;
   int * reserved_parm5;
```

```
 EVALBLK_type ** evalblk_ptr;
   int * reserved_workarea_ptr;
   int * reserved_userfield_ptr;
   int * reserved_envblock_ptr;
   int * REXX_return_code_ptr;
  } ARXEXEC_type;
int InvREXX(ARXEXEC_type this_param); /* Function invokes REXX */
ARXEXEC_type this_param;
EXECBLK_type this_EXECBLK;
EXECBLK_type * an EXECBLK ptr;
EVALBLK_type this_EVALBLK;
EVALBLK_type * an_EVALBLK_ptr;
one parameter type this argument [2];
one_parameter_type * an_argtable_ptr;
char arg1;
int flags;
int REXX_return_code;
int dummy_zero;
main()
{ printf("start of USCHI\n");
  arg1 = '3'; this_argument[0].ARGSTRING_PTR = &arg1;
   this_argument[0].ARGSTRING_LENGTH = 1;
   this_argument[1].ARGSTRING_PTR = (void *)0xFFFFFFFF;
   this_argument[1].ARGSTRING_LENGTH = 0xFFFFFFFF;
  an_{\text{angle}}ble_ptr = &this_argument[0];
  an EXECBLK ptr = \&this EXECBLK;
   strcpy(this_EXECBLK.EXECBLK_ACRYN,"ARXEXECB");
  this_EXECBLK.EXECBLK_LENGTH = 48;
  this_EXECBLK.EXECBLK_reserved = 0;
  strcpy(this_EXECBLK.EXECBLK_MEMBER,"HELLO ");<br>strcpv(this EXECBLK.EXECBLK DDNAME," ");
  strcpy(this_EXECBLK.EXECBLK_DDNAME,"
  strcpy(this_EXECBLK.EXECBLK_SUBCOM," ");
  this_EXECBLK.EXECBLK_DSNPTR = 0;
   this_EXECBLK.EXECBLK_DSNLEN = 0;
   an_EVALBLK_ptr = &this_EVALBLK;
   this_EVALBLK.EVALBLK_EVPAD1 = 0;
   this_EVALBLK.EVALBLK_EVSIZE = 34;
   this_EVALBLK.EVALBLK_EVLEN = 0;
  this_EVALBLK.EVALBLK_EVPAD2 = 0;
  this param.execblk ptr = &an EXECBLK ptr;
  this param.argtable ptr = \&an argtable ptr;
   this_param.flags_ptr = &flags;
  this param.instblk ptr = \&dummy zero;
  this param.reserved parm5 = \&dummy zero;
  this param.evalblk ptr = &an EVALBLK ptr;
   this_param.reserved_workarea_ptr = &dummy_zero;
   this_param.reserved_userfield_ptr = &dummy_zero;
   this_param.reserved_envblock_ptr = &dummy_zero;
   this_param.REXX_return_code_ptr = &REXX_return_code;
   this_param.REXX_return_code_ptr =
     (int *)((int)this_param.REXX_return_code_ptr | 0x80000000);
   dummy_zero = 0;
  flags = 0x20000000i REXX_return_code = 0;
   InvREXX(this_param);
  printf("REXX return code is: %d\n", REXX_return_code);
  printf("REXX result is: %s\n", this_EVALBLK.EVALBLK_EVDATA);
  printf("end of USCHI\n");
}
/*
// EXEC LNKEDT
```
### Calling REXX from Cobol, C, and PLI - Examples

```
/*
// IF $MRC > 4 THEN
// GOTO JOBEND
// LIBDEF *,SEARCH=(PRIMARY.USCH,PRD2.DBASE,PRD2.SCEEBASE)
// EXEC USCHI
/. JOBEND
/&
* $$ EOJ
```
## *Calling ARXJCL from PLI*

```
* $$ JOB JNM=MINIPLI,CLASS=0,DISP=D
// JOB MINIPLI
// EXEC LIBR
  ACC S=PRIMARY.USCH
  DELETE USCHI.PHASE
  CAT HELLO.PROC R=Y
/* simple rexx exec */
Arg n
If n='' Then n=1
Do i=1 to n
   fc = Assgn('STDOUT','SYSLST')
  Say 'hello'
  fc = Assgn('STDOUT','SYSLOG')
  Say 'hello'
End
Return 99
/ +/*
// LIBDEF *,SEARCH=(PRD2.SCEEBASE,PRD2.PROD)
// LIBDEF PHASE,CATALOG=PRIMARY.USCH
// OPTION CATAL
   PHASE USCHI,*
/. ENDCAT
// EXEC IEL1AA,SIZE=256K
*PROCESS INCLUDE,SYSTEM(VSE),FLAG(I),XREF(SHORT),MAP,LIST;
*PROCESS LINECOUNT(100);
 USCHI: PROC OPTIONS(MAIN);
  /* invoke REXX procedure HELLO with parameter 3 using ARXIJCL */
  DCL ARXIJCL ENTRY EXTERNAL OPTIONS(ASSEMBLER RETCODE);
  DCL 1 ARXJCL_PARM,
       3 ARG_LENGTH FIXED BINARY(15),
      3 ARGUMENT CHAR(9);
  DCL PLIRETV BUILTIN;
 DCL RETURN_CODE PICTURE'9999';
  DISPLAY ('START OF USCHI');
 ARG_LENGTH = 8;
  ARGUMENT = 'HELLO 3';
  CALL ARXIJCL(ARXJCL_PARM);
  RETURN_CODE = PLIRETV;
  DISPLAY ('REXX RETURN CODE: ' || RETURN_CODE);
  DISPLAY ('END OF USCHI');
  RETURN;
  END USCHI;
/*
// EXEC LNKEDT,SIZE=256K
/*
// IF $MRC > 4 THEN
// GOTO JOBEND
// LIBDEF *,SEARCH=(PRIMARY.USCH,PRD2.DBASE,PRD2.SCEEBASE)
// EXEC USCHI
/. JOBEND
/&
* $$ EOJ
```
### *Calling ARXEXEC from PLI*

```
* $$ JOB JNM=MINIPLI,CLASS=0,DISP=D
// JOB MINIPLI
// EXEC LIBR
  ACC S=PRIMARY.USCH
  DELETE USCHI.PHASE
  CAT HELLO.PROC R=Y
/* simple rexx exec */
Arg n
If n='' Then n=1
Do i=1 to n
   fc = Assgn('STDOUT','SYSLST')
   Say 'hello'
  fc = Assgn('STDOUT','SYSLOG')
  Say 'hello'
End
Return date('W')
/ +/*
// LIBDEF *,SEARCH=(PRD2.SCEEBASE,PRD2.PROD)
// LIBDEF PHASE,CATALOG=PRIMARY.USCH
// OPTION CATAL
   PHASE USCHI,*
/. ENDCAT
// EXEC IEL1AA,SIZE=256K
*PROCESS INCLUDE,SYSTEM(VSE),FLAG(I),XREF(SHORT),MAP,LIST;
*PROCESS LINECOUNT(100);
 USCHI: PROC OPTIONS(MAIN);
  /* invoke REXX procedure HELLO with parameter 3 using ARXIEXEC */
  DCL ARXIEXEC ENTRY EXTERNAL OPTIONS(ASSEMBLER RETCODE);
  DCL 1 EXECBLK,
        3 EXECBLK_ACRYN CHAR(8),
        3 EXECBLK_LENGTH FIXED BINARY(31),
        3 EXECBLK_reserved FIXED BINARY(31),
        3 EXECBLK_MEMBER CHAR(8),
        3 EXECBLK_DDNAME CHAR(8),
        3 EXECBLK_SUBCOM CHAR(8),
        3 EXECBLK_DSNPTR PTR,
       3 EXECBLK_DSNLEN FIXED BINARY(31);
  DCL 1 EVALBLK,
 3 EVALBLK_EVPAD1 FIXED BINARY(31),
 3 EVALBLK_EVSIZE FIXED BINARY(31),
 3 EVALBLK_EVLEN FIXED BINARY(31),
 3 EVALBLK_EVPAD2 FIXED BINARY(31),
       3 EVALBLK_EVDATA CHAR(256);
  DCL 1 ARGTABLE,
        3 ARGUMENTS(1),
         5 ARGSTRING PTR PTR,
          5 ARGSTRING_LENGTH FIXED BINARY(31),
       3 ARGTABLE_LAST CHAR(8);<br>ECBLK PTR PTR;
DCL EXECBLK_PTR PTR;<br>
DCL ARGTABLE_PTR PTR;<br>
DCL INSTBLK_PTR PTR;
 DCL ARGTABLE_PTR<br>DCL INSTBLK_PTR
DCL INSTBLK_PTR PTR;
DCL reserved_parm5 PTR;
DCL EVALBLK_PTR PTR;
  DCL reserved_workarea_ptr PTR;
  DCL reserved_userfield_ptr PTR;
  DCL reserved_envblock_ptr PTR;
 DCL REXX_return_code_ptr PTR;
 DCL ARG1 CHAR;
```

```
DCL flags CHAR(4);
DCL REXX_return_code FIXED BINARY(31);
DCL PLIRETV BUILTIN;
 DCL SYSNULL BUILTIN;
 DCL ADDR BUILTIN;
 DCL SUBSTR BUILTIN;
DCL RETURN_CODE PICTURE'9999';
 DISPLAY ('START OF USCHI');
 ARG1 = '3';
ARGSTRING PTR(1) = ADDR(ARG1);ARGSTRING LENGTH(1) = 1;
ARGTABLE LAST = 'FFFFFFFFFFFFFFFFF' X;
ARGTABLE PTR = ADDR(ARGSTRING PTR(1));
EXECBLK PTR = ADDR(EXECBLK);
EXECBLK ACRYN = 'ARXEXECB';
EXECBLK LENGTH = 48;EXECBLK reserved = 0;
EXECBLK MEMBER = 'HELLO ';
EXECBLK_DDNAME = ' ';
EXECBLK_SUBCOM = ' ';
 EXECBLK_DSNPTR = SYSNULL;
 EXECBLK_DSNLEN = 0;
EVALBLK PTR = ADDR(EVALBLK); EVALBLK_EVPAD1 = 0;
 EVALBLK_EVSIZE = 34;
 EVALBLK_EVLEN = 0;
 EVALBLK_EVPAD2 = 0;
flags = '40000000'x; REXX_return_code_ptr = ADDR(REXX_return_code);
 REXX_return_code = 0;
 INSTBLK_PTR = SYSNULL;
reserved_parm5 = SYSNULL;
 reserved_workarea_ptr = SYSNULL;
 reserved_userfield_ptr = SYSNULL;
 reserved_envblock_ptr = SYSNULL;
 CALL ARXIEXEC(EXECBLK_PTR,
                ARGTABLE_PTR,
                flags,
                INSTBLK_PTR,
                reserved_parm5,
               EVALBLK_PTR,
               reserved_workarea_ptr,
              reserved userfield ptr,
                reserved_envblock_ptr,
               REXX_return_code_ptr);
 RETURN_CODE = PLIRETV;
 DISPLAY ('REXX RETURN CODE: ' || RETURN_CODE);
 DISPLAY ('REXX RETURN CODE: ' || REXX_return_code);
 DISPLAY ('REXX result is: ' || SUBSTR(EVALBLK_EVDATA,1,EVALBLK_EVLEN));
 DISPLAY ('END OF USCHI');
 RETURN;
 END USCHI;
/*
// EXEC LNKEDT,SIZE=256K
/*
// IF $MRC > 4 THEN
// GOTO JOBEND
// LIBDEF *,SEARCH=(PRIMARY.USCH,PRD2.DBASE,PRD2.SCEEBASE)
// EXEC USCHI
/. JOBEND
/&
* $$ EOJ
```
### *Remarks*

This information contains sample application programs in source language, which illustrate programming techniques on various operating platforms. These examples have not been thoroughly tested under all conditions. IBM, therefore, cannot guarantee or imply reliability, serviceability, or function of these programs.

### *Comments and Questions*

Comments or questions on this documentation are welcome. Please send your comments to:

vseesa@de.ibm.com